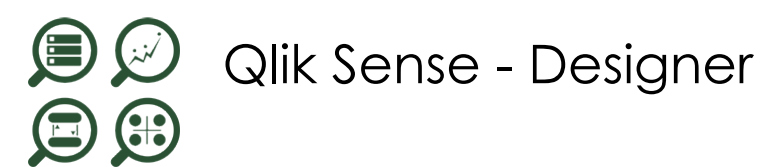

*Mise à jour févr. 2025* 

#### **Durée** 2 jours (14 heures )

*« Délai d'accès maximum 1 mois »*

#### **OBJECTIFS PROFESSIONNELS**

Réaliser des analyses et des rapports sur QlikSense.

#### **PARTICIPANTS**

Toute personne souhaitant construire des tableaux de bord et analyses avec QlikSense.

#### **PRE-REQUIS**

Connaître les bases de l'informatique décisionnelle.

#### **MOYENS PEDAGOGIQUES**

- Réflexion de groupe et apports théoriques du formateur
- Travail d'échange avec les participants sous forme de sous forme de réunion-discussion
- Utilisation de cas concrets issus de l'expérience professionnelle
- Validation des acquis par des questionnaires, des tests d'évaluation, des mises en situation et des jeux pédagogiques.
- Remise d'un support de cours.

#### **MODALITES D'EVALUATION**

- Feuille de présence signée en demi-journée,
- Evaluation des acquis tout au long de la formation,
- Questionnaire de satisfaction,
- Positionnement préalable oral ou écrit,
- Evaluation formative tout au long de la formation,
- Evaluation sommative faite par le formateur ou à l'aide des certifications disponibles,
- Sanction finale : Certificat de réalisation, certification éligible au RS selon l'obtention du résultat par le stagiaire

#### **MOYENS TECHNIQUES EN PRESENTIEL**

 Accueil des stagiaires dans une salle dédiée à la formation, équipée d'ordinateurs, d'un vidéo projecteur d'un tableau blanc et de paperboard. Nous préconisons 8 personnes maximum par action de formation en présentiel

#### **MOYENS TECHNIQUES DES CLASSES EN CAS DE FORMATION DISTANCIELLE**

- A l'aide d'un logiciel comme Teams, Zoom etc... un micro et éventuellement une caméra pour l'apprenant,
- suivez une formation uniquement synchrone en temps réel et entièrement à distance. Lors de la classe en ligne, les apprenants interagissent et comuniquent entre eux et avec le formateur.
- Les formations en distanciel sont organisées en Inter-Entreprise comme en Intra-Entreprise.
- L'accès à l'environnement d'apprentissage (support de cours, labs) ainsi qu'aux preuves de suivi et d'assiduité (émargement, évaluation) est assuré. Nous préconisons 4 personnes maximum par action de formation en classe à distance

#### **ORGANISATION**

Les cours ont lieu de 9h à 12h30 et de 14h à 17h30.

#### **PROFIL FORMATEUR**

- Nos formateurs sont des experts dans leurs domaines d'intervention
- Leur expérience de terrain et leurs qualités pédagogiques constituent un gage de qualité.

#### **A L'ATTENTION DES PERSONNES EN SITUATION DE HANDICAP**

 Les personnes atteintes de handicap souhaitant suivre cette formation sont invitées à nous contacter directement, afin d'étudier ensemble les possibilités de suivre la formation.

### **Programme de formation**

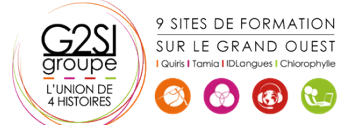

## **Nantes / Rennes : 520 € HT Brest / Le Mans : 520 € HT Certification : NON**

aginius

#### **Introduction et présentation générale de Qlik Sense**

#### **(01h00)**

- Les éléments clés
- Architecture

#### **Principes de fonctionnement (01h30)**

- Que fait Qlik Sense ?
- Principe et concepts
- Structuration des données

#### **Découvrir l'interface utilisateur (02h15)**

- Hub, mode feuille et mode mise en récit
- Data Manager, Data Load Editor et Data Model Viewer
- Ouvrir une application existante
- Ajouter des favoris
- Qlik Sense Cloud et Qlik Sense Enterprise

#### **Gestion des données (02h45)**

- Ajouter des données à une application
- Se connecter à une source de données
- Préparer et manipuler les données
- Gérer les associations de données
- Comprendre la structure et la modélisation des données
- Créer une dimension et une mesure

#### **Visualisations (04h15)**

- Sélectionner un type de visualisation adéquat selon le but recherché
- Champs, dimensions et mesures
- Utiliser les expressions et les variables dans une visualisation
- Analyse d'ensembles (Set Analysis) et expressions d'ensemble
- Utiliser et gérer les éléments principaux
- Gérer les graphiques
- Réutiliser ou convertir une visualisation
- Visualisations géographiques : réaliser une analyse cartographique, créer une carte
- Bonnes pratiques pour la conception de visualisations

#### **Exemples de cas pratiques : Création de plusieurs types**

**de visualisations, utilisation des variables et** 

#### **expressions dans les visualisations (00h30)**

#### **Collaboration avec Qlik Sense (02h00)**

- Qlik Sense Cloud
- Publier des visualisations
- Data storytelling : mise en récit des visualisations
- Exporter et imprimer des feuilles et visualisations

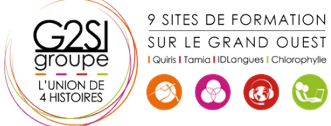

# aginius

# décisionnel